# **ขั้นตอนและวิธีการลงทะเบียนในการเข้าร่วมประชุมผ่านระบบ Inventech Connect**

ในการเข้าร่วมการประชุมของบริษัท ผ่านระบบ Inventech Connect ขอให้ผู้เข้าร่วมประชุมอ่านขั้นตอนและวิธีการลงทะเบียนใน การเข้าร่วมประชุมตามเอกสารนี้ เพื่อทำความเข้าใจและปฏิบัติตามรายละเอียดที่กำหนดไว้ในเอกสารฉบับนี้ ดังนี้

### **1. การลงทะเบียนเข้าร่วมการประชุมโดยยื่นแบบคำร้องเพื่อเข้าร่วมประชุมผ่านระบบ Inventech Connect**

1.1 ผู้เข้าร่วมประชุมที่ประสงค์จะเข้าร่วมประชุมต้องยื่นแบบคำร้องเพื่อเข้าร่วมประชุมผ่านระบบ Inventech Connect โดยกรอก ข้อมูลส่วนบุคคลตามที่กำหนด และแนบเอกสารที่เกี่ยวข้อง เพื่อยืนยันตัวตนให้ครบถ้วนถูกต้องตามที่กำหนดไว้ในหนังสือเชิญ ประชุมของบริษัท

ในการนี้ บริษัทสงวนสิทธิในการเปิดลงทะเบียนยื่นแบบคำร้องเพื่อเข้าร่วมการประชุมผ่านระบบ Inventech Connect สำหรับ ผู้เข้าร่วมประชุมของบริษัทที่ปรากฏชื่อ ณ วันกำหนดรายชื่อที่มีสิทธิการเข้าร่วมประชุม (Record Date) ตามที่บริษัทกำหนด

1.2 ในการยื่นแบบคำร้องตามข้อ 1.1 ข้างต้นผู้เข้าร่วมประชุมยืนยันว่าได้กรอกข้อมูลครบถ้วนถูกต้องแล้ว และรับทราบว่าบริษัท สงวนสิทธิที่จะตรวจสอบข้อมูลที่เกี่ยวข้อง โดยหากการตรวจสอบปรากฏข้อเท็จจริงใด ๆ ที่ทำให้สงสัยว่าข้อมูลหรือเอกสารที่ เกี่ยวข้องไม่ถูกต้อง บริษัทอาจใช้ดุลยพินิจดำเนินการใด ๆ รวมถึงการปฏิเสธคำร้อง การระงับสิทธิในการเข้าร่วมประชุม เพื่อให้ การประชุมเป็นไปตามกฎหมายและระเบียบข้อบังคับของบริษัท

#### **2. การเข้าร่วมประชุม และการลงมติผ่านระบบ Inventech Connect**

- 2.1 ภายหลังจากที่ได้ดำเนินการลงทะเบียนเข้าร่วมประชุมโดยยื่นแบบคำร้อง และแบบคำร้องได้รับการอนุมัติจาก บริษัทเป็นที่เรียบร้อย ระบบจะส่งชื่อผู้ใช้งาน (Username) และรหัสผ่าน (Password) ไปยังอีเมลที่ผู้เข้าร่วมประชุมได้แจ้ง ความประสงค์ไว้ในขั้นตอนการยื่นแบบคำร้องตามข้อ 1.1 ทั้งนี้ ชื่อผู้ใช้งาน (Username) และรหัสผ่าน (Password) ถือเป็น ข้อมูลส่วนตัว ซึ่งท่านมีหน้าที่เก็บรักษาข้อมูลดังกล่าวไว้เป็นความลับและไม่เผยแพร่ชื่อผู้ใช้งาน (Username) และรหัสผ่าน (Password) ที่ได้รับจากบริษัทให้บุคคลอื่นทราบ
- 2.2 สิทธิในการเข้าร่วมประชุมและลงมติในการประชุมถือเป็นสิทธิเฉพาะตัวของผู้เข้าร่วมประชุม โดยชื่อผู้ใช้งาน (Username) หนึ่งชื่อ จะสามารถใช้เพื่อเข้าสู่ระบบ (log-in) Inventech Connect เพื่อเข้าประชุมในเวลาเดียวกันได้จากอุปกรณ์เพียง 1 เครื่อง เท่านั้น ผู้เข้าร่วมประชุมจึงต้องใช้ชื่อผู้ใช้งาน (Username) และรหัสผ่าน (Password) เพื่อเข้าร่วมการประชุมด้วยตนเองเท่านั้น โดยจะต้องไม่อนุญาตให้บุคคลอื่นใช้ชื่อผู้ใช้งาน (Username) และรหัสผ่าน (Password) ทั้งนี้ บริษัท ไม่รับผิดชอบต่อความเสียหาย ใด ๆ ที่เกิดขึ้น หรือเนื่องมาจากการที่ผู้เข้าร่วมประชุมมิได้ปฏิบัติตามขั้นตอนและวิธีการลงทะเบียนในการเข้าร่วมประชุมตาม เอกสารฉบับนี้
- 2.3 การลงมติผ่านระบบ Inventech Connect ผู้เข้าร่วมประชุมอาจลงมติล่วงหน้าสำหรับทุกวาระ หรือจะลงมติในวาระที่กำลังอยู่ใน ระหว่างการพิจารณาก็ได้ อย่างไรก็ตาม ผู้เข้าร่วมประชุมจะต้องอยู่ในวาระการประชุมดังกล่าวจนจบวาระ และจะต้องลงมติใน แต่ละวาระก่อนที่จะมีการปิดให้ลงมติในวาระนั้น ในกรณีที่ผู้เข้าร่วมประชุมแสดงเจตนาออกจากการประชุม (log-out) ก่อนที่จะ ปิดการลงมติในวาระใด ๆ ผู้เข้าร่วมประชุมจะไม่ถูกนับเป็นองค์ประชุมในวาระดังกล่าว และคะแนนเสียงจะไม่ถูกนำมานับเป็น คะแนนในวาระนั้น อย่างไรก็ตาม การออกจากการประชุม (log-out) ในวาระใดวาระหนึ่งไม่ตัดสิทธิของผู้เข้าร่วมประชุมในการ กลับเข้าร่วมประชุมหรือลงมติในวาระต่อไป
- 2.4 ในกรณีที่ผู้เข้าร่วมประชุมมีข้อซักถามหรือประสงค์จะแสดงความคิดเห็นในวาระใด ผู้เข้าร่วมประชุมสามารถกดปุ่มไมโครโฟนที่อยู่ บนหน้าจอเพื่อถามคำถามหรือแสดงความคิดเห็นได้ โดยพิมพ์ชื่อและนามสกุล สถานะการเข้าร่วมประชุม ตามด้วยคำถามและ/ หรือความคิดเห็น ทั้งนี้ คำถามและ/หรือความคิดเห็นของผู้เข้าร่วมประชุมจะต้องเกี่ยวข้องกับวาระการประชุม หากมี ข้อเสนอแนะและคำถามที่ไม่เกี่ยวข้องกับวาระการประชุม ขอให้นำเสนอในตอนท้ายของการประชุม โดยในการตอบคำถามและ ชี้แจงผู้เข้าร่วมประชุม บริษัทขอสงวนสิทธิที่จะชี้แจงเฉพาะคำถามที่เกี่ยวข้องกับวาระการประชุมเท่านั้น

# **สิ่งทสี่ ่งมาด้วย 3**

- 2.5 ในกรณีที่มีการเปิดให้ผู้เข้าร่วมประชุมถามคำถามและ/หรือแสดงความคิดเห็นในที่ประชุมด้วยภาพและเสียง ผู้เข้าร่วมประชุม ยินยอมให้บริษัทบันทึก ใช้ รวมถึงเผยแพร่ภาพและเสียงของผู้เข้าร่วมประชุมเพื่อประโยชน์ในการประชุมผ่านสื่ออิเล็กทรอนิกส์ และการจัดทำข้อมูลและเอกสารที่เกี่ยวข้องได้ทั้งนี้บริษัทสงวนสิทธิในการจำกัดจำนวน การถามและ/หรือแสดงความคิดเห็น ในที่ประชุมด้วยภาพและเสียงตามความเหมาะสม นอกจากนี้ บริษัทขอสงวนสิทธิในการยุติการถามคำถามหรือแสดงความคิดเห็น หากการถามคำถามหรือการแสดงความเห็นดังกล่าวมีลักษณะหยาบคาย ข่มขู่ คุกคาม ลามก หมิ่นประมาท ละเมิดกฎหมาย หรือ ละเมิดสิทธิของบุคคลอื่น
- 2.6 ในระหว่างการประชุม หากผู้เข้าร่วมประชุมรายใดกระทำการใด ๆ อันเป็นการรบกวนการประชุม หรือก่อความเดือดร้อนรำคาญ ให้กับผู้เข้าร่วมประชุมรายอื่น บริษัทขอสงวนสิทธิในการตัดสิทธิผู้เข้าร่วมประชุมนั้นในการเข้าร่วมประชุม และนำผู้เข้าร่วม ประชุมรายดังกล่าวออกจากระบบทันทีโดยไม่จำเป็นต้องบอกกล่าวล่วงหน้า

#### **3. ข้อมูลส่วนบุคคล**

- 3.1 บริษัทจะมีการเก็บรวบรวม ใช้ และประมวลผลข้อมูลส่วนบุคคลของผู้เข้าร่วมประชุมเพื่อการตรวจสอบสิทธิ การยืนยันตัวตน การเข้าร่วมการประชุม การออกเสียงลงคะแนน และการจัดทำรายงานการประชุม รวมถึงเก็บรวบรวม ใช้ เผยแพร่และ บันทึกภาพและ/หรือ เสียงของผู้เข้าร่วมประชุมเพื่อประโยชน์ในการประชุมดังกล่าวด้วย โดยผู้เข้าร่วมประชุมสามารถอ่าน เพิ่มเติม เพื่อทำความเข้าใจถึงวิธีการที่บริษัทเก็บรวบรวม ใช้ และเปิดเผยข้อมูลส่วนบุคคลและสิทธิของเจ้าของข้อมูลส่วนบุคคล ตามกฎหมายคุ้มครองข้อมูลส่วนบุคคล ในเอกสารสิ่งที่ส่งมาด้วย 8 ทั้งนี้ ในกรณีที่ผู้เข้าร่วมประชุมได้มีการให้ข้อมูลส่วนบุคคล ของบุคคลอื่น ผู้เข้าร่วมประชุมมีหน้าที่แจ้งให้บุคคลดังกล่าวทราบถึงรายละเอียดการเก็บรวบรวม ใช้ และการเปิดเผยข้อมูลส่วน บุคคลและสิทธิตามประกาศนโยบายความเป็นส่วนตัวดังกล่าวด้วย
- 3.2 บริษัทจะเก็บรักษาข้อมูลส่วนบุคคลตามระยะเวลาที่กฎหมายกำหนด ทั้งนี้ไม่เกิน 10 ปี และบริษัทจะลบ/ทำลายข้อมูลส่วนบุคคล เมื่อพ้นระยะเวลาดังกล่าว

### **4. ข้อกำหนดอื่น ๆ**

- 4.1 เนื้อหา ภาพ และเสียงในการประชุมถือเป็นทรัพย์สินทางปัญญาแต่เพียงผู้เดียวของบริษัท โดยบริษัทไม่อนุญาตให้ทำการบันทึก คัดย่อ คัดลอก ใช้ รวมถึงเผยแพร่เนื้อหา ภาพ และ/หรือ เสียงในการประชุมไม่ว่าด้วยวิธีการใด ๆ ทั้งนี้ บริษัทขอสงวนสิทธิในการ ดำเนินการตามกฎหมายกับผู้ที่กระทำการดังกล่าว
- 4.2 ในกรณีที่ผู้เข้าร่วมประชุมใช้งานระบบต่าง ๆ ที่เกี่ยวข้องกับการประชุมผ่านระบบ Inventech Connect ไม่ว่าด้วยประการใด ๆ ซึ่งไม่เป็นไปตามข้อกำหนดฉบับนี้ หรือหลักเกณฑ์อื่นใดที่บริษัทกำหนดสำหรับการประชุม ซึ่งอาจเป็นเหตุให้บริษัทได้รับความ เสียหายไม่ว่าด้วยประการใด ๆ ผู้เข้าร่วมประชุมจะต้องรับผิดชดใช้ค่าเสียหายและค่าใช้จ่ายต่าง ๆ ที่เกิดจากการฟ้องร้อง ดำเนินคดีโดยบุคคลภายนอกใด ๆ รวมถึงการฟ้องร้องดำเนินคดีโดยบริษัทต่อผู้เข้าร่วมประชุมหรือผู้ดำเนินการดังกล่าวให้แก่ บริษัททั้งจำนวน
- 4.3 บริษัทขอสงวนสิทธิที่จะไม่อนุญาตให้ผู้เข้าร่วมประชุมซึ่งไม่ยินยอมปฏิบัติตามข้อกำหนดในเอกสารฉบับนี้เข้าร่วมการประชุม และ สงวนสิทธิในการระงับการเข้าร่วมการประชุมหากผู้เข้าร่วมประชุมไม่ดำเนินการตามข้อกำหนดในเอกสารฉบับนี้ หรือตาม คำวินิจฉัยของประธานในที่ประชุม
- 4.4 ผู้เข้าร่วมประชุมรับทราบว่าคุณภาพของเสียงและภาพของการประชุมขึ้นอยู่กับเครือข่ายอินเทอร์เน็ต (Internet) การเชื่อมต่อ และรับข้อมูล รวมถึงอุปกรณ์ของผู้เข้าร่วมประชุม ดังนั้น หากผู้เข้าร่วมประชุมไม่สามารถเข้าร่วมประชุมอันเนื่องมาจากเหตุใด ๆ ซึ่งอยู่นอกเหนือการควบคุมของบริษัท ผู้เข้าร่วมประชุมจะไม่เรียกร้องหรือดำเนินการใด ๆ เพื่อให้บริษัทรับผิดชอบ

# **วิธีปฏิบัติในการเข้าร่วมประชุมผ่านสื่ออิเล็กทรอนิกส์ Inventech Connect**

ผู้ถือหุ้นและผู้รับมอบฉันทะที่ประสงค์จะเข้าประชุมผ่านสื่ออิเล็กทรอนิกส์ด้วยตนเอง สามารถดำเนินการได้ตามขั้นตอนการยื่น แบบคำร้องเข้าร่วมประชุมผ่านสื่ออิเล็กทรอนิกส์ ดังนี้

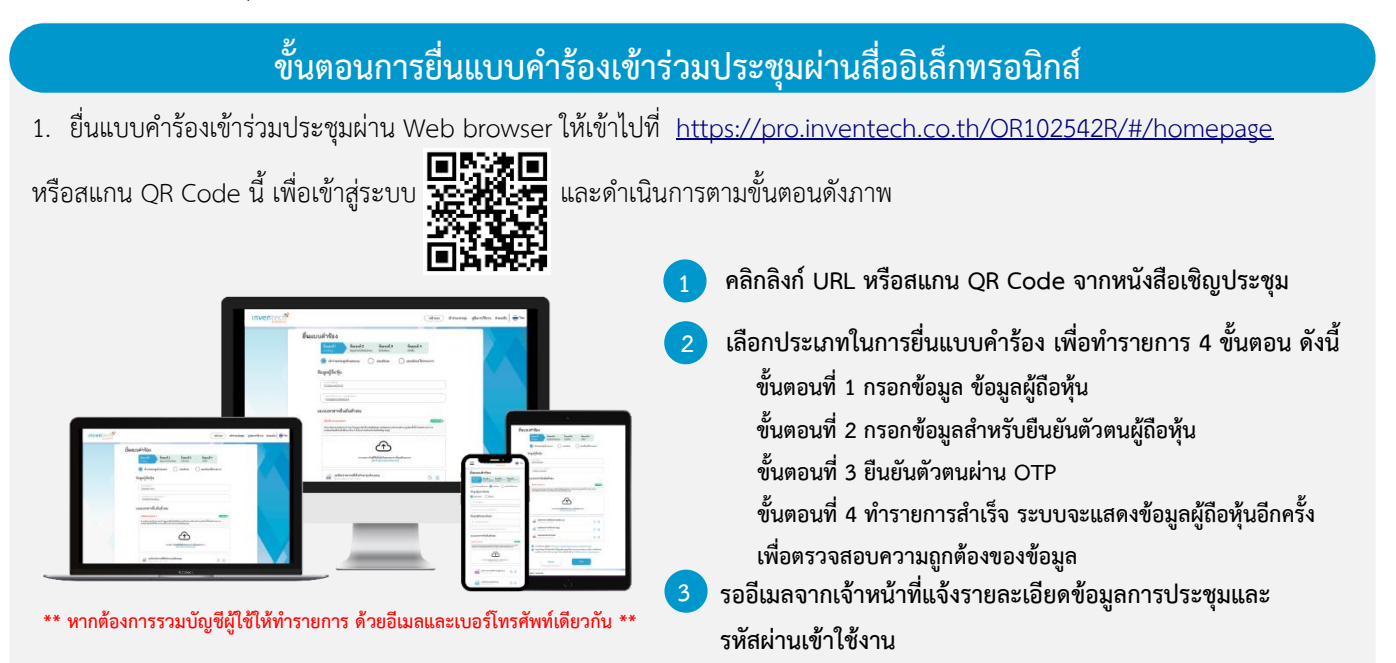

2. สำหรับผู้ถือหุ้นที่ประสงค์จะเข้าร่วมประชุมด้วยตนเองผ่านสื่ออิเล็กทรอนิกส์หรือโดยผู้รับมอบฉันทะให้แก่บุคคลใดบุคคลหนึ่งที่ไม่ใช่ กรรมการอิสระของบริษัทผ่านสื่ออิเล็กทรอนิกส์ ระบบลงทะเบียนยื่นแบบคำร้อง e-Request จะเปิดให้ดำเนินการตั้งแต่วันที่ 28 มีนาคม 2566 เวลา 8.30 น. และระบบจะปิดการลงทะเบียนในวันที่ 10 เมษายน 2567 เมื่อปิดการประชุม

โดยผู้ถือหุ้นหรือผู้รับมอบฉันทะใช้ Username และ Password ที่ได้รับและปฏิบัติตามคู่มือการใช้งานในระบบ 3. ระบบประชุมผ่านสื่ออิเล็กทรอนิกส์จะเปิดให้เข้าระบบได้ในวันที่ 10 เมษายน 2567 เวลา 12:00 น. (ก่อนเปิดประชุม 2 ชั่วโมง)

### **การมอบฉันทะให้กรรมการอิสระของบริษัท**

หากกรณีผู้ถือหุ้นประสงค์จะมอบฉันทะให้กรรมการอิสระของบริษัท <u>สามารถยื่นแบบคำร้องผ่านสื่ออิเล็กทรอนิกส์ได้ตามขั้นตอนที่กำหนด</u> หรือจัดส่งหนังสือมอบฉันทะ พร้อมเอกสารประกอบ มายังบริษัท ทางไปรษณีย์ลงทะเบียนตอบรับ ตามที่อยู่ข้างล่างนี้ ตั้งแต่วันที่ 28 มีนาคม 2567 เวลา 8.30 น. จนถึงวันที่ 5 เมษายน 2567 เวลา 17.00 น. โดยการส่งหนังสือมอบฉันทะพร้อมเอกสารประกอบทาง ไปรษณีย์ลงทะเบียนตอบรับ เอกสารจะต้องมาถึงบริษัท ภายในวันที่ 5 เมษายน 2567 เวลา 17.00 น.

บริษัท ปตท.น้ำมันและการค้าปลีก จำกัด (มหาชน)

สำนักประธานเจ้าหน้าที่บริหารและเลขานุการบริษัท

เลขที่ 555/2 ศูนย์เอนเนอร์ยี่คอมเพล็กซ์ อาคาร B ชั้นที่ 12 ถนนวิภาวดีรังสิต แขวงจตุจักร เขตจตุจักร กรุงเทพมหานคร 10900

## **หากพบปัญหาในการใช้งาน สามารถติดต่อ Inventech Call Center**

02-931-9135

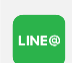

@inventechconnect

ให้บริการระหว่างวันที่ 28 มีนาคม – 10 เมษายน 2567 เวลา 08.30 – 17.30 น. **(เฉพาะวันทำการ ไม่รวมวันหยุดราชการและวันหยุดนักขัตฤกษ์)**

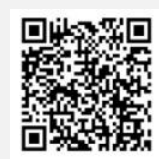

**แจ้งปัญหาการใช้งาน @inventechconnect**

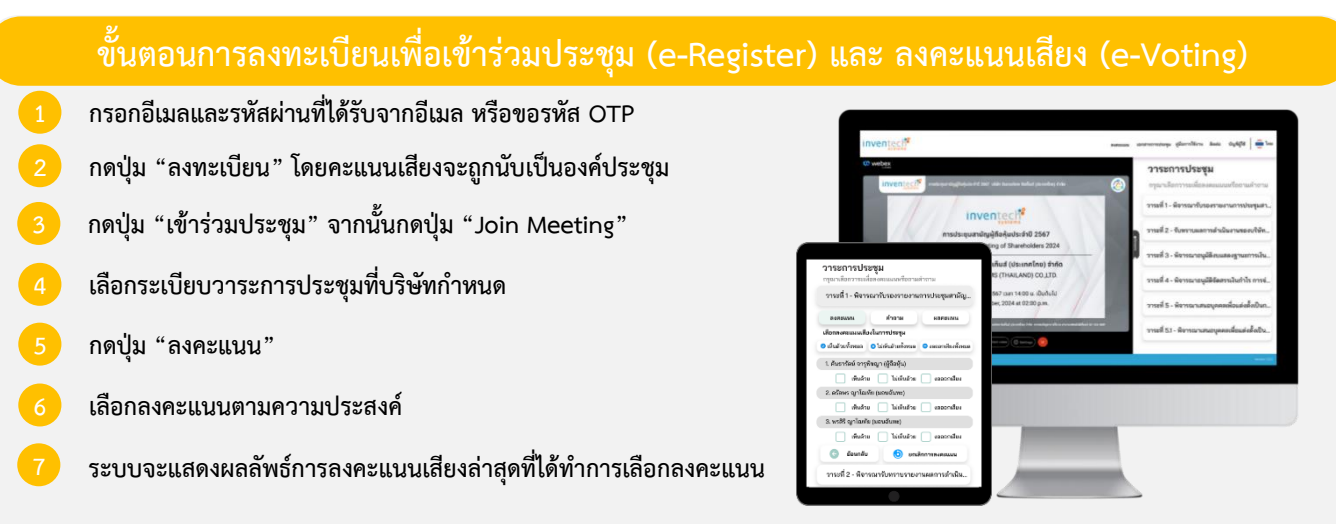

**หากต้องการยกเลิกการลงคะแนนเสียงล่าสุด กรุณากดปุ่ม "ยกเลิกการลงคะแนน" (ซึ่งหมายความว่า ผลคะแนนล่าสุดของท่านจะ เท่ากับการไม่ออกเสียงลงคะแนน หรือผลคะแนนของท่านจะถูกนําไปรวมกับคะแนนเสียงที่การประชุมกําหนด) โดยท่านสามารถแก้ไข การออกเสียงลงคะแนนได้จนกว่าระบบจะปิดรับการลงคะแนนเสียงในวาระนั้นๆ**

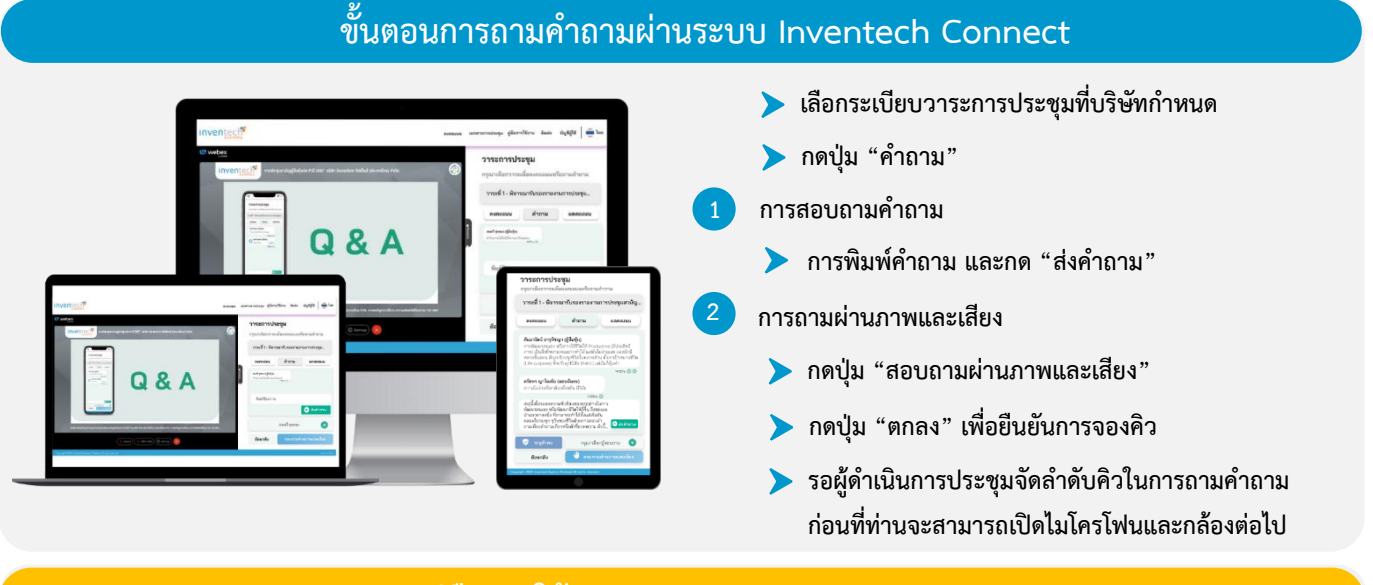

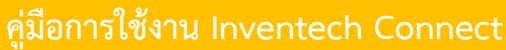

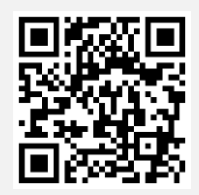

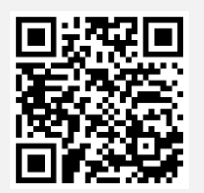

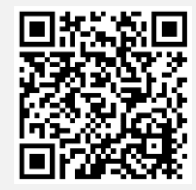

**คู่มือการใช้งาน e-Request คู่มือการใช้งาน e-Voting วิดีโอการใช้งานระบบ Inventech Connect**

**\*หมายเหตุการทำงานของระบบประชุมผ่านสื่ออิเล็กทรอนิกส์ และระบบ Inventech Connect ขึ้นอยู่กับระบบอินเทอร์เน็ตที่รองรับของผู้ถือหุ้นหรือ ผู้รับมอบฉันทะ รวมถึงอุปกรณ์ และ/หรือ โปรแกรมของอุปกรณ์ กรุณาใช้อุปกรณ์ และ/หรือโปรแกรมดังต่อไปนี้ในการใช้งานระบบ**

- **1. ความเร็วของอินเทอร์เน็ตที่แนะนำ**
	- **- High Definition Video: ควรมีความเร็วอินเทอร์เน็ตที่ 2.5 Mbps (ความเร็วอินเทอร์เน็ตที่แนะนำ)**
	- **- High Quality Video: ควรมีความเร็วอินเทอร์เน็ตที่ 1.0 Mbps**
	- **- Standard Quality Video: ควรมีความเร็วอินเทอร์เน็ตที่ 0.5 Mbps**
- **2. อุปกรณ์ที่สามารถใช้งานได้**
	- **- โทรศัพท์เคลื่อนที่/อุปกรณ์แท็ปเล็ต ระบบปฏิบัติการ iOS หรือ Android**
	- **- เครื่องคอมพิวเตอร์/เครื่องคอมพิวเตอร์โน้ตบุ๊ค ระบบปฏิบัติการ Windows หรือ Mac**
- **3. อินเทอร์เน็ตเบราว์เซอร์ Chrome (เบราว์เซอร์ที่แนะนำ) / Safari / Microsoft Edge \*\* โดยระบบไม่รองรับ Internet Explorer**

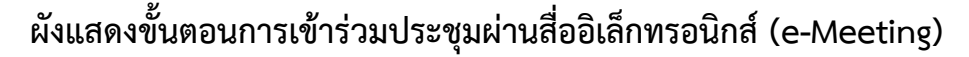

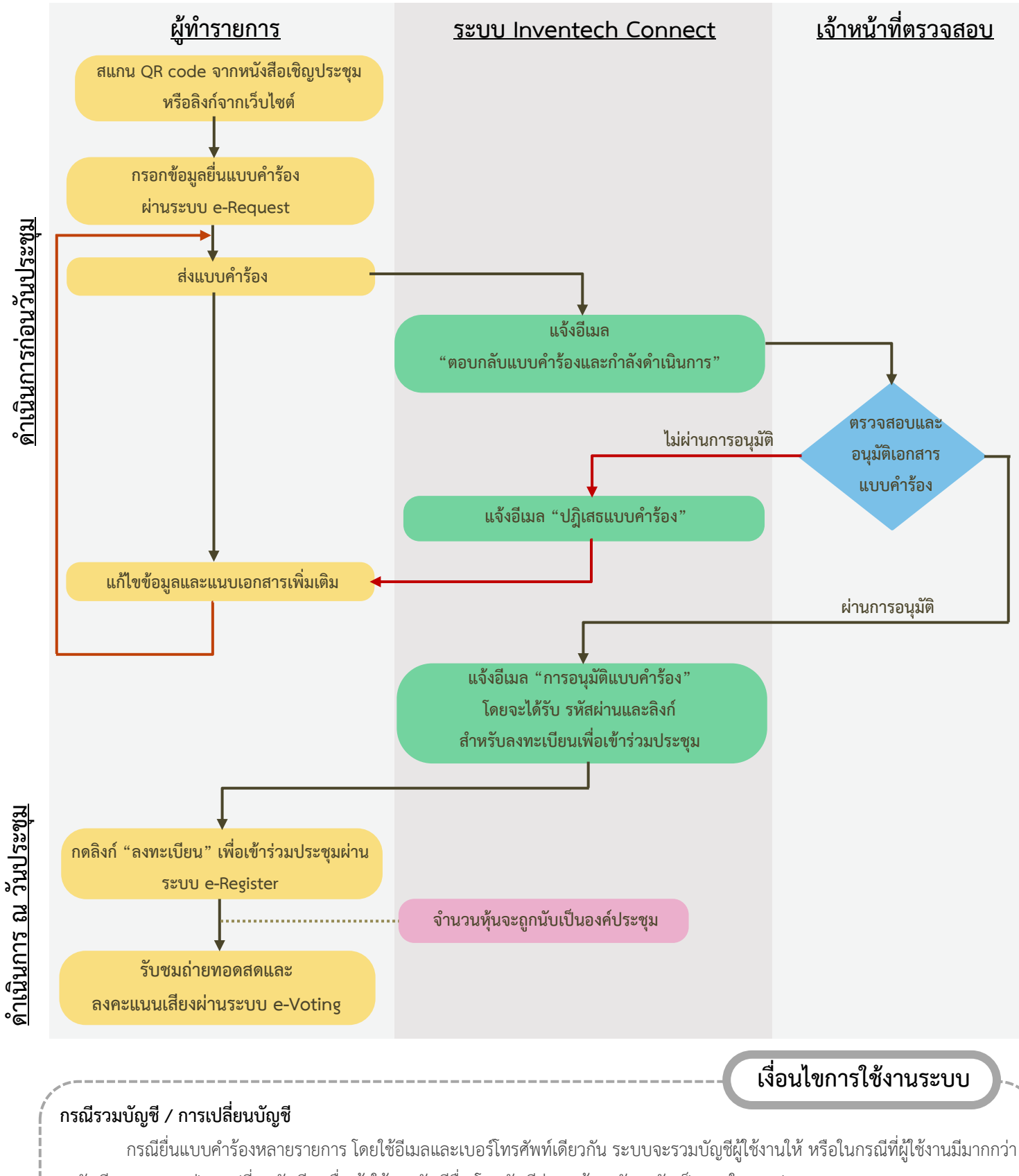

1 บัญชี สามารถกดปุ่ม "เปลี่ยนบัญชี" เพื่อเข้าใช้งานบัญชีอื่น โดยบัญชีก่อนหน้าจะยังถูกนับเป็นฐานในการประชุม

#### **กรณีออกจากการประชุม**

ผู้เข้าร่วมประชุมสามารถกดปุ่ม "ลงทะเบียนออกจากองค์ประชุม" คะแนนเสียงของท่าน จะถูกนำออกจากฐานคะแนนในทุกวาระที่ยัง ไม่ได้ดำเนินการ